www.coursdinfo.fr **Thierry TILLIER FORMATIONS** 

### Votre partenaire formations

**Bureautique** Programmation Maintenance Informatique

# FORMATION POWERPOINT 2003

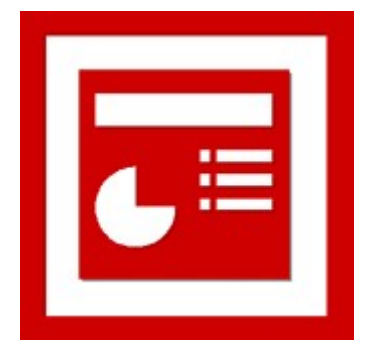

LIVRET 1 PRISE EN MAIN *Niveau 1*

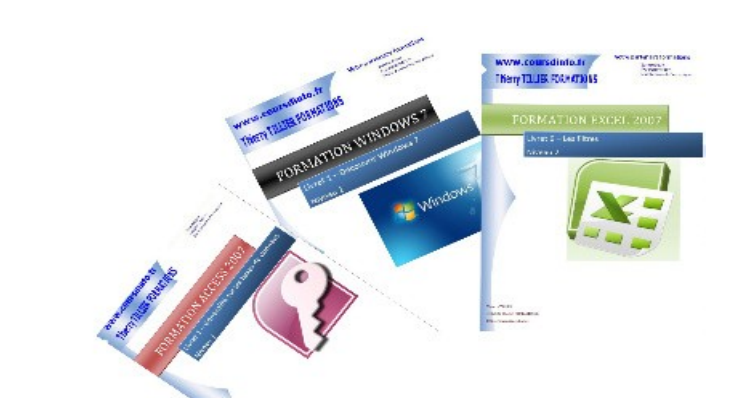

# MCours.com

THIERRY TILLIER www.coursdinfo.fr

# **INTRODUCTION**

#### *Objectif :*

Vous apprendrez dans ce livret à concevoir rapidement une présentation Powerpoint ainsi que les manipulations de base.

- Créer une présentation
- Modifier une présentation.
- Utiliser les différents modes d'affichage ...

#### *Pré-requis :*

Savoir gérer ses fichiers sous Windows. Avoir des bases Word et/ Ou Excel est un plus.

### *Signalétique*

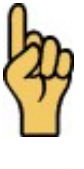

*Attention*

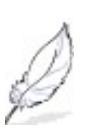

Information complémentaire

## Table des matières

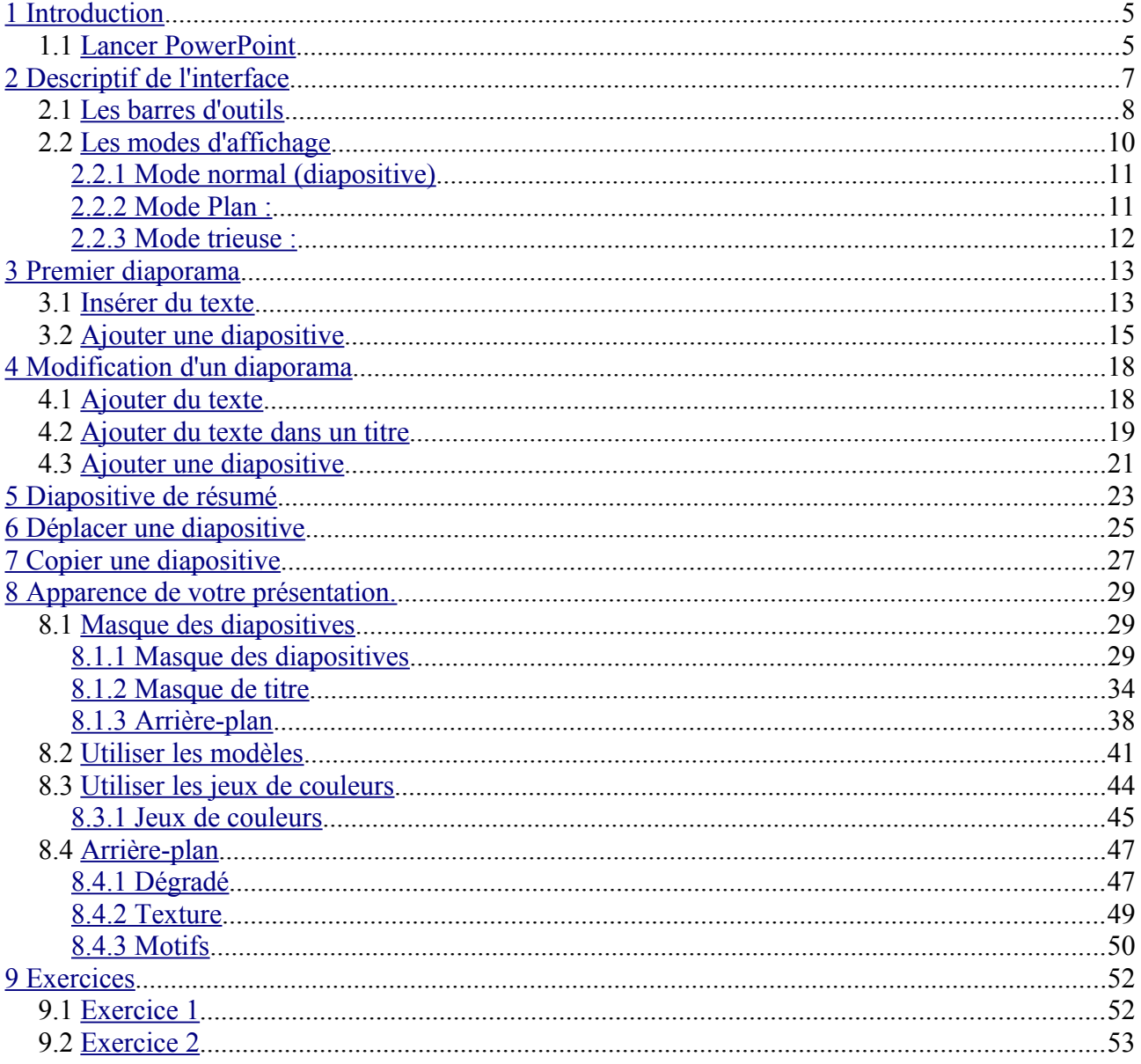

9 Exercices

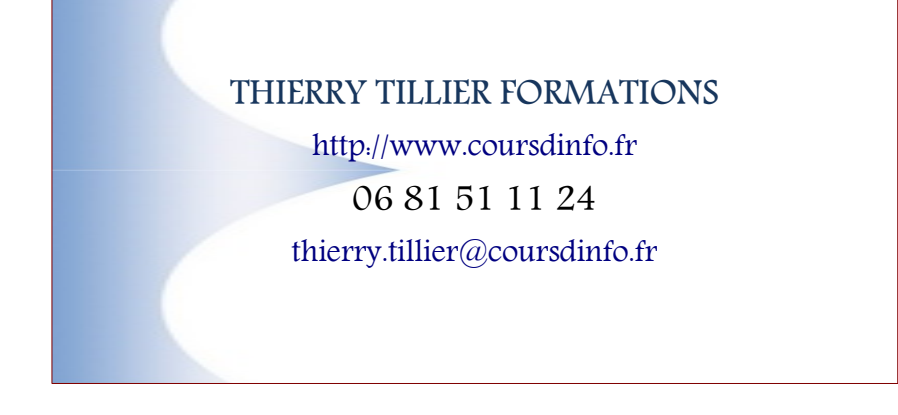

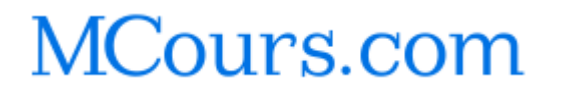

PowerPoint 2003 - Prise en main © [www.coursdinfo.fr](http://www.coursdinfo.fr/) 2005 Thierry TILLIER 55/55

www.coursdinfo.fr **Thierry TILLIER FORMATIONS** 

## Votre partenaire formations

**Bureautique** Programmation Maintenance Informatique

# FORMATION POWERPOINT 2003

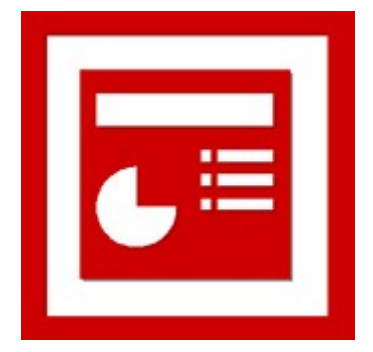

LIVRET 2 AGRÉMENTER UN DIAPORAMA *Niveau 1*

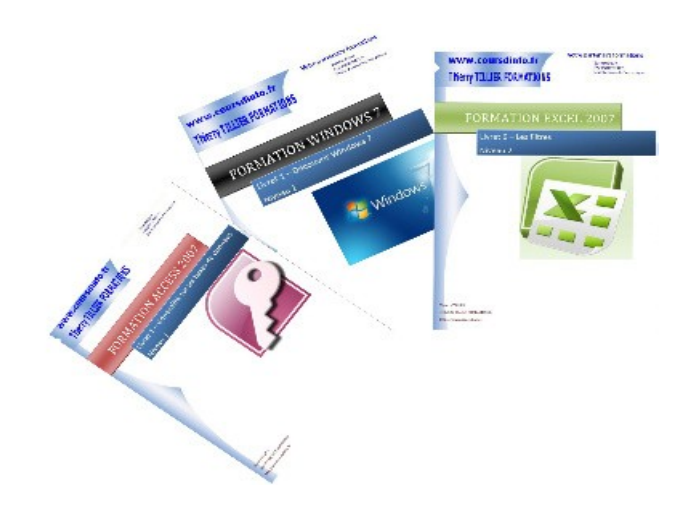

THIERRY TILLIER www.coursdinfo.fr

# **INTRODUCTION**

#### **Objectif**

Ajouter des tableaux, des graphiques, des organigrammes sur des diapositives

#### **Pré-requis :**

Livret 1 Prise en main de PowerPoint 2003 Maîtriser la gestion des fichiers dans Windows XP.

### *Signalétique*

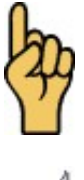

*Attention*

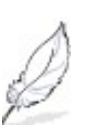

Information complémentaire

## **Table des matières**

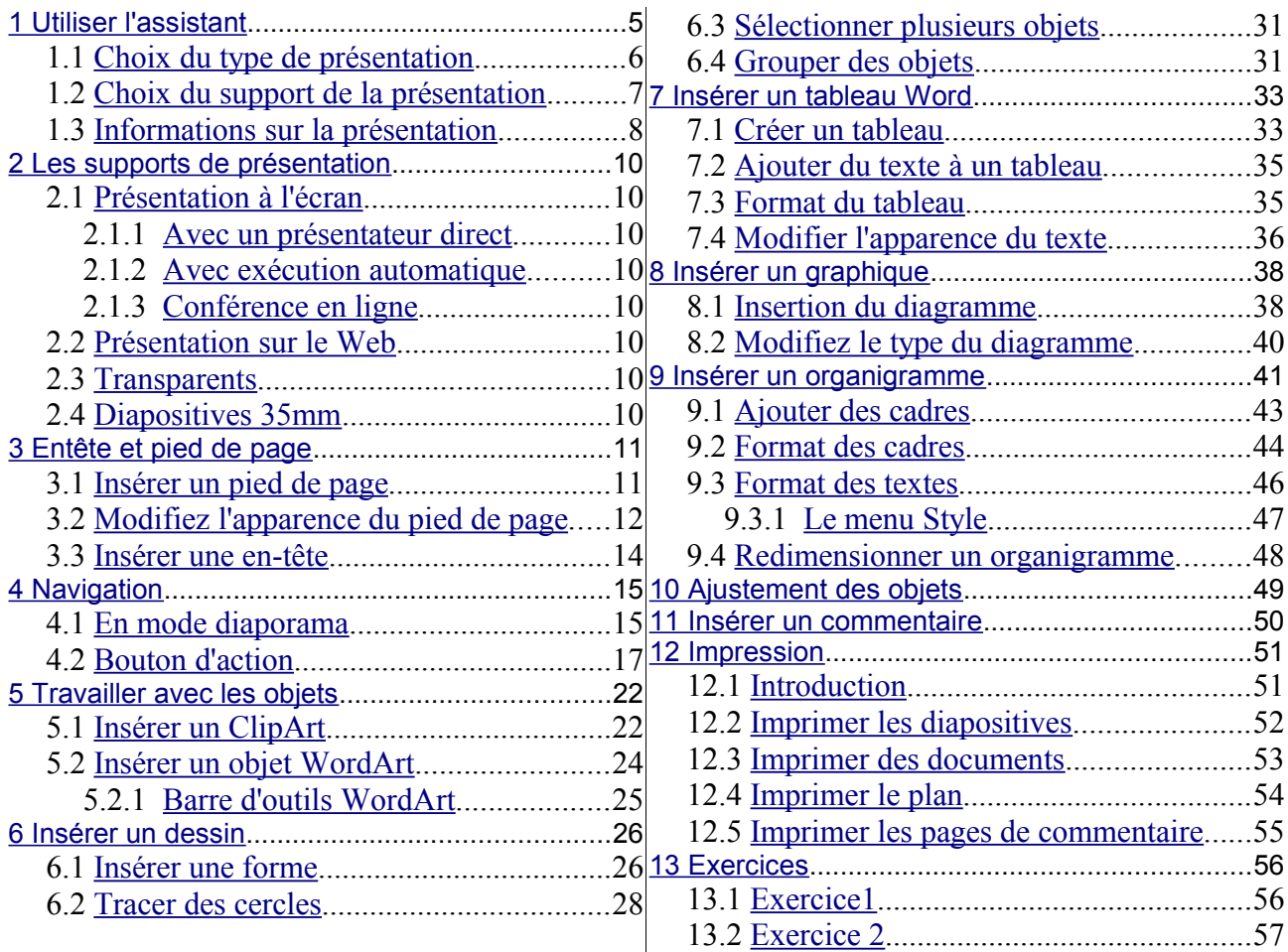

Retrouvez les cours sur [http://www.coursdinfo.fr](http://www.coursdinfo.fr/)

13 Exercices

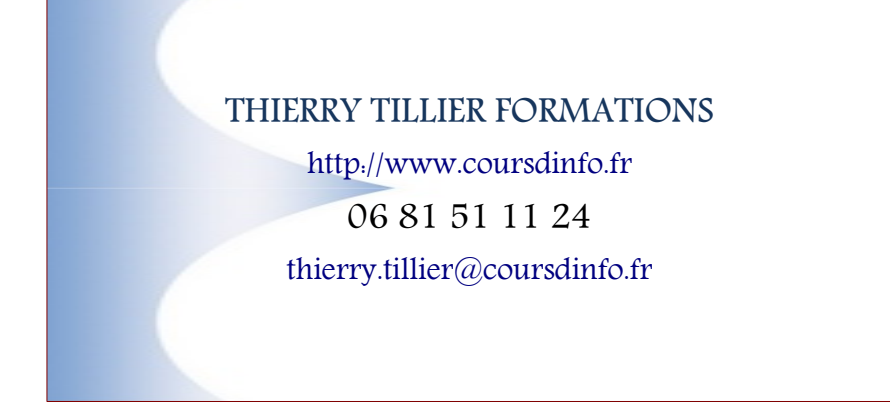

www.coursdinfo.fr **Thierry TILLIER FORMATIONS** 

## Votre partenaire formations

**Bureautique** Programmation Maintenance Informatique

# FORMATION POWERPOINT 2003

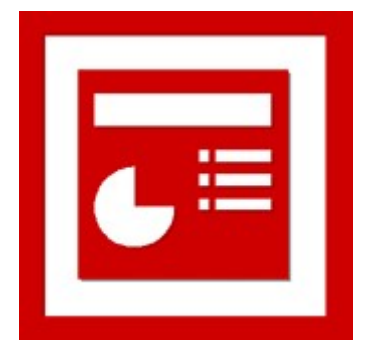

# LIVRET 3

### ANIMATIONS & OBJETS DIVERS *Niveau 1*

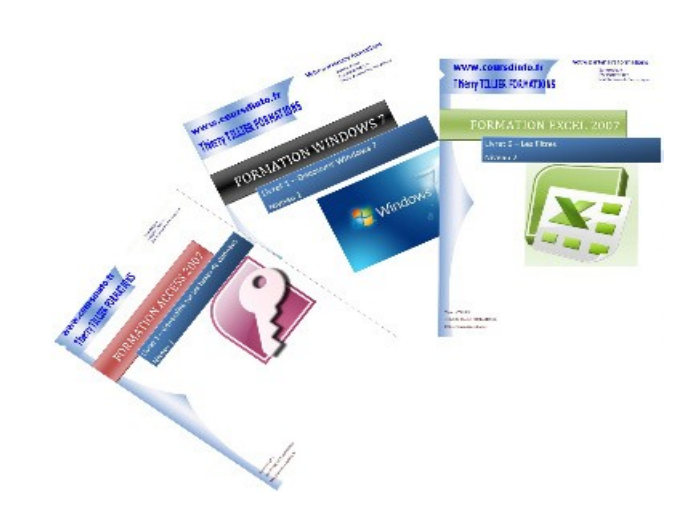

THIERRY TILLIER www.coursdinfo.fr

# **MCours.com**

## **INTRODUCTION**

Maintenant que vous connaissez toutes les ficelles pour créer un Diaporama, attachons-nous à la transformer le déroulement de la présentation de manière 'professionnelle'.

*Objectif* :

- Insérer des images, sons et vidéos dans un diaporama.
- Affecter des transitions de diapositives
- Affecter des animations aux objets des diapositives.

*Pré-requis :* Livrets 1 et 2 de PowerPoint 2003, et maîtriser l'organisation des fichiers sous WINDOWS XP. Savoir faire des tableaux EXCEL et les mettre en forme.

### *Signalétique*

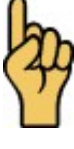

*Attention*

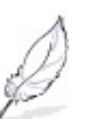

Information complémentaire

### <span id="page-13-2"></span>**18 ANNEXES -Conseils de présentation**

#### <span id="page-13-1"></span>*18.1 Planifier*

\* Cernez quel public est visé par votre présentation : quelles sont ses connaissances, ses besoins, son expérience, ses désirs et ses objectifs) « Que connaît mon public de ce sujet ? »

\* Définissez l'objectif de votre présentation par rapport au but recherché.

Que voulez-vous ?

Informer Convaincre Motiver

Enseigner

\* Planifiez le contenu de votre présentation. Utilisez des mots connus de votre public. Concentrezvous sur l'objectif.

### <span id="page-13-0"></span>*18.2 Préparer*

Soyez motiver par votre sujet : « Pourquoi ce message est-il important à mes yeux ? »

Structurez votre présentation (phase papier / crayon) : déterminez les points clés.

Préparez une introduction qui suscitera l'intérêt de votre public.

Utilisez des questions

Utilisez une citation

Utilisez un fait

Ne négligez pas votre introduction et ne vous éloignez pas de votre sujet.

Appuyez vos idées clés par des preuves (statistiques, témoignages, démonstrations, analogies). Votre public ne retiendra que 4 à 6 points différents. Ne développez donc pas plus d'idées.

Concluez en :

Résumant les points principaux Poussant le public à l'action (acheter, vendre) Lançant un défi. Reprenant votre introduction

### <span id="page-14-1"></span>*18.3 Pratiquer*

Répétez votre présentation devant un public restreint (collègues, amis) et demandez-lui d'apporter ses commentaires ·

Mon message est-il clair ?

Mes preuves appuient-elles vos arguments ?

Mes illustrations et mes graphiques sont-ils clairs attrayants et en rapport avec le sujet ?

Mon public y trouvera-t-il un intérêt ?

Ma conclusion est-elle efficace ?

Vous pouvez vous filmer pour détecter des tics gestuels ou verbaux, cela vous aidera à gagner en assurance.

Répétez, répétez et répétez. Comme en musique.

Gérez votre temps. Vous devez connaître le temps que vous mettrez – ou qui vous est imparti – pour cela faites usage d'un chronomètre.

### <span id="page-14-0"></span>*18.4 Présenter*

Ayez une bonne attitude

Gardez un contact visuel avec votre public

Parlez naturellement, lentement, en respirant bien.

Modulez le ton, utilisez des pauses, variez votre débit pour accentuer les points principaux.

## Table des matières

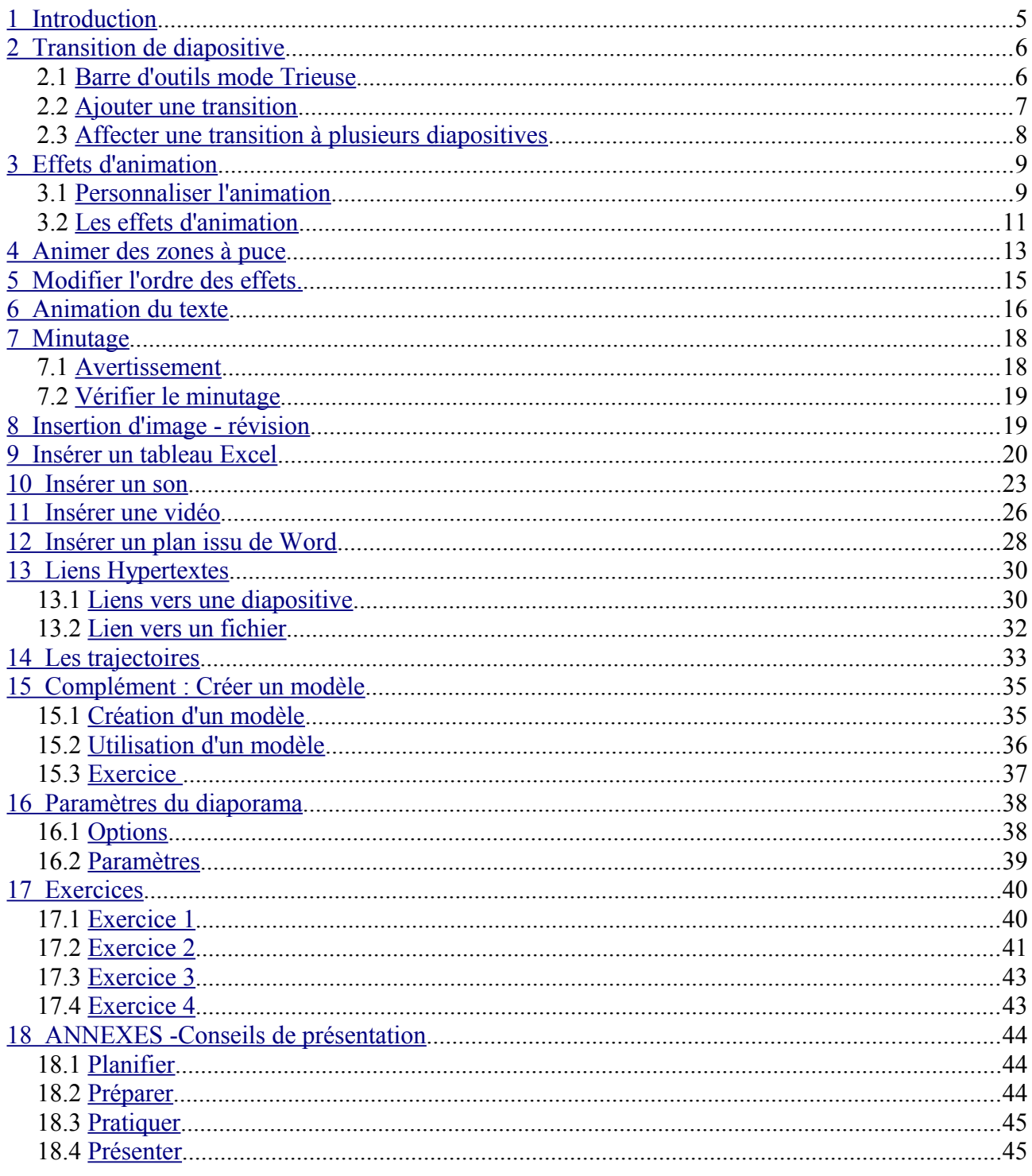

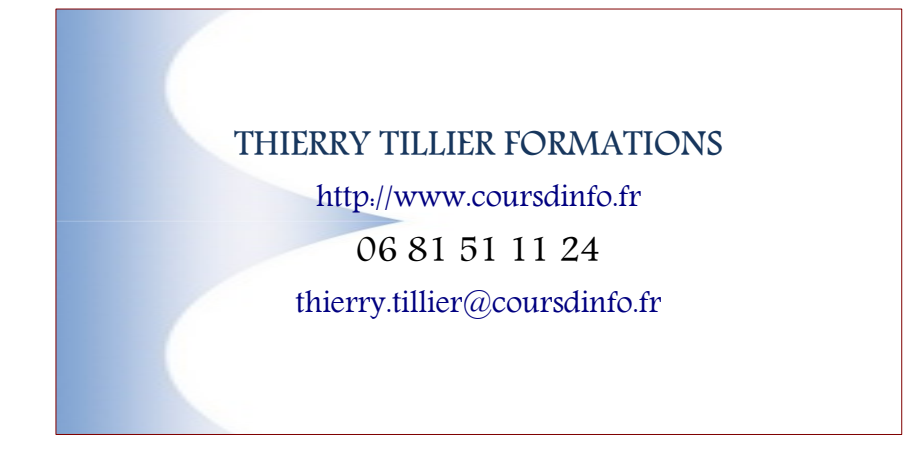

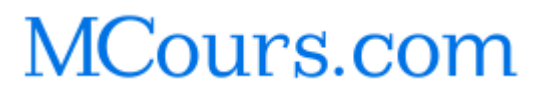

PowerPoint 2003 - Animations © 2008 Thierry TILLIER 47/47